# **INFORMATICA & DIRITTO**

•........... , .......................•....................... o.· ................................•............................•...........•

# **<sup>A</sup> che punto è <sup>l</sup>'applicazione del DL 518? Copyright: aspelando la resa dei conti**

*A dieci mesi dall'emanazione del decreto legislativo sulla protezione del software, alcuni nodi vengono al pettine. E il regolamento per la SIAE* è *in ritardo*

## *di Manlio Cammarata*

«Alla Società Italiana degli Autori ed Editori è affidata... la tenuta di un registro pubblico speciale per i programmi per elaboratore. In tale registro viene registrato il nome del titolare dei diritti esclusivi di utilizzazione economica e la data di pubblicazione del programma, intendendosi per pubblicazione il primo atto di esercizio dei diritti esclusivi». Così recita l'articolo 6 del Decreto legislativo N. 518 del 29 dicembre 1992, che ha stabilito le norme per la tutela dei diritti degli autori del software. E l'articolo 12, primo comma, dice: «Con decreto del Presidente del Consiglio dei Ministri da emanarsi, sentita la Società Italiana degli Autori ed Editori, entro sei mesi dall'entrata in vigore della presente legge, saranno determinate le caratteristiche del registro, le modalità di registrazione di cui agli articoli 6 e 7 e le relative tariffe». Il DL 518 è entrato in vigore il 15 gennaio di quest'anno e quindi il regolamento avrebbe dovuto essere emanato entro il 15 luglio. Siamo alla metà di ottobre e il regolamento ancora non c'è.

Per la verità la Presidenza del Consiglio dei Ministri ha preparato una proposta di regolamento, di fatto eleborata dalla stessa SIAE, e l'ha inviata al Consiglio di Stato per il necessario parere. E il Consiglio di Stato ha respinto il fascicolo al mittente con una serie di osservazioni, la più importante delle quali riguarda proprio il registro del software, così come è previsto dall'articolo 6. Che cosa ha osservato il Consiglio di Stato? Quello di cui si erano accorti tutti, tranne il legislatore, fin dal primo momento: che un registro così non serve a nulla. Infatti chiunque potrebbe chiedere la registrazione di un software inesistente, e in seguito rivendicare la paternità di un qualsiasi programma simile, immesso successivamente sul mercato. È evidente che deve essere depositato presso la SIAE anche il codice del programma del quale viene richiesta la registrazione (su questo problema si è soffermato Luciano Russi, consulente della SIAE, nell'intervista pubblicato in Informatica & Diritto sul n. 131 di MCmicrocomputer).

E qui abbandoniamo l'argomento, perché una delle prime regole del giornalismo è che un cane che morde un uomo non è una notizia, mentre un uomo che morde un cane lo è. Che il governo italiano ritardi l'emanazione di una norma rientra nella prima ipotesi.

# *Pirati in manette* **e** *lettere anonime*

Duecentoquarantamila floppy disk duplicati illegalmente sequestrati in un colpo solo, otto persone denunciate alla magistratura: questo il bilancio di un'operazione condotta l'estate scorso dal nucleo operativo dei Carabinieri di Firenze, guidati dal maggiore Mariano Angioni. Quella compiuta dai militari del «Centro di teletrattamento elettronico» è la più importante, ma non la prima, azione di polizia giudiziaria contro i pirati del software. Pochi giorni prima la Guardia di Finanza di Torino aveva troncato l'attività di un personaggio che vendeva programmi pirata per corrispondenza, con tanto di catalogo spedito via fax o su dischetto. Più di ventimila i floppy sequestrati, con materiale tratto da un BBS svedese.

Due azioni importanti, due notizie che dovrebbero far riflettere i molti che, sembra, continuano nel lucroso commercio di software copiato illegalmente su vasta scala. È un fenomeno che prima o poi dovrà cessare, anche se è difficile immaginare la totale scomparsa dei programmi irregolari.

Su un altro fronte, quello del software duplicato abusivamente negli uffici,

si registra invece un rallentamento della corsa alla regolarizzazione registrata nei primi mesi dell'anno, dopo le prime voci di irruzioni delle Fiamme Gialle in diverse organizzazioni pubbliche e private. È un fenomeno preoccupante, perché i sono sempre più fondati i sospetti che siano ancora molte le organizzazioni non in regola, come dimostrebbero alcune «voci di corridoio» raccolte negli ambienti dei produttori e distributori di software. Secondo queste voci, in tempi recenti sarebbero pervenuti ai produttori di software e alle loro associazioni fax e lettere con denunce anonime, relative alla presenza di grandi quantità di programmi duplicati abusivamente in diversi uffici della pubblica amministrazione. In via ufficiale la notizia non è stata confermata né smentita: denunce anonime, è stato detto, non possono essere prese in considerazione. In realtà sembra che in qualche amministrazione il problema del software abusivo sia stato risolto con uno scaricabarile intollerabile: circolari interne avrebbero stabilito che il responsabile del software è l'utente del singolo computer. Come se fosse il tastierista o l'impiegato, quello che decide quale software deve essere installato, e potesse procedere all'acquisto! È chiaro che gli interessati non hanno molte strade per difendersi, al di là delle denunce anonime.

Va detto però che per la magistratura anche queste informazioni possono costituire «notitia criminis», cioè possono essere il punto di partenza per un'indagine giudiziaria, purché presentino requisiti minimi di «indagabilità». E quindi i destinatari di queste informazioni anonime dovrebbero trasmettere il materiale ricevuto ai giudici, affinché questi possano valutare l'opportunità di aprire un'inchiesta. Comunque, va ricordato, si tratta solo di voci non confermate, anche se appaiono molto verosimili.

# *Chi* **è** *il responsabile?*

Tutto questo mette in evidenza un problema non secondario che non abbiamo ancora affrontato in questi articoli sulla protezione del software. Chi è il responsabile del software in un'azienda o in una pubblica amministrazione?

Una premessa è necessaria: il dirigente di un CED, o al limite l'utilizzatore di un singolo PC o workstation, può non essere anche il responsabile di fronte alla legge, sia sul piano civile, sia su quello penale. Inoltre la situazione presenta qualche differenza tra le aziende private e le pubbliche amministrazioni.

Nel caso di una struttura privata, di fronte alla legge è responsabile sul piano civile il titolare, nel caso di una ditta individuale; nel caso di una società di capitali è l'amministratore, unico o delegato, al quale l'assemblea dei soci o lo statuto hanno conferito il compito di rappresentanza legale della società stessa. È questo che deve comparire davanti al giudice, anche se poi l'eventuale risarcimento del danno è a carico della società. Sul piano penale invece la responsabilità è personale: può essere punito solo chi ha materialmente commesso il reato (non si può imprigionare un'azienda!), ed è quindi punibile il rappresentante legale, se non dimostra di aver messo in atto tutte le misure necessarie

ad evitare che il reato fosse commesso, e che quindi il colpevole è un altro.

Nella pubblica amministrazione l'identificazione del responsabile legale avviene invece sulla base delle norme che regolano l'attività del singolo ufficio o unità operativa, e varia quindi a seconda delle diverse situazioni. Regolamenti interni possono determinare la responsabilità di singole persone per determinate attività. In generale però si può dire che il responsabile «di default» per quanto riguarda il software è il titolare della struttura che è incaricata degli acquisti, o il dirigente dell'ufficio stesso, se è anche responsabile di questa attività. Rimane la responsabilità di ogni singolo impiegato, solo nel caso che abbia autonomamente commesso la violazione, cioè se di sua iniziativa abbia installato sul suo PC un programma di provenienza irregolare, sia che si tratti di un prodotto per l'attività dell'ufficio, sia che si tratti di un videogioco o di un programma per uso personale. Ma se in un ufficio ci sono cinque, dieci o cinquanta .PC che devono lavorare con lo stesso programma, ed è stata acquistata una sola licenza, certo nessuna responsabilità può essere addebitata ai singoli operatori.

Resta solo un particolare, che può coinvolgere gli addetti ai PC o alle workstation: l'utilizzo di copie di un software in numero inferiore alle licenze configura, secondo l'opinione più accreditata, lo «scopo di lucro» previsto dal DL 518, ed è quindi un reato. Chi viene a cono-

scenza di un reato, in questo caso l'operatore che sa di usare la copia abusiva di un programma, deve denuciare il fatto. In caso contrario potrebbe configurarsi il reato di favoreggiamento. La situazione, come si vede, è molto delicata, e quindi non stupisce la notizia di rivelazioni anonime. È difficile immaginare gli impiegati di una pubblica aministrazione che vanno a denunciare i dirigenti per utilizzo abusivo di software, ed è anche difficile immaginare le Fiamme Gialle che irrompono negli uffici di un ministero e si mettono a perquisire i computer a caccia di programmi senza licenza...

# *Che cosa fare*

È dunque opportuno che in ogni organizzazione, pubblica o privata, che voglia agire correttamente, venga formalmente nominato un responsabile del software. Ci riferiamo qui soprattutto alla responsabilità interna, organizzativa, perché le responsabilità legali dei rappresentanti delle società o dei dirigenti degli uffici sono stabilite per legge o per regolamento e non rientrano nei limiti di questi articoli.

Quali sono dunque i compiti di un responsabile del software? Cerchiamo di rispondere, tenendo d'occhio un opuscoletto edito da BSA e Assoft, le due organizzazioni dei produttori e distributori di software, che si intitola «Guida per i dirigenti - Le responsabilità nell'utilizzo del software».

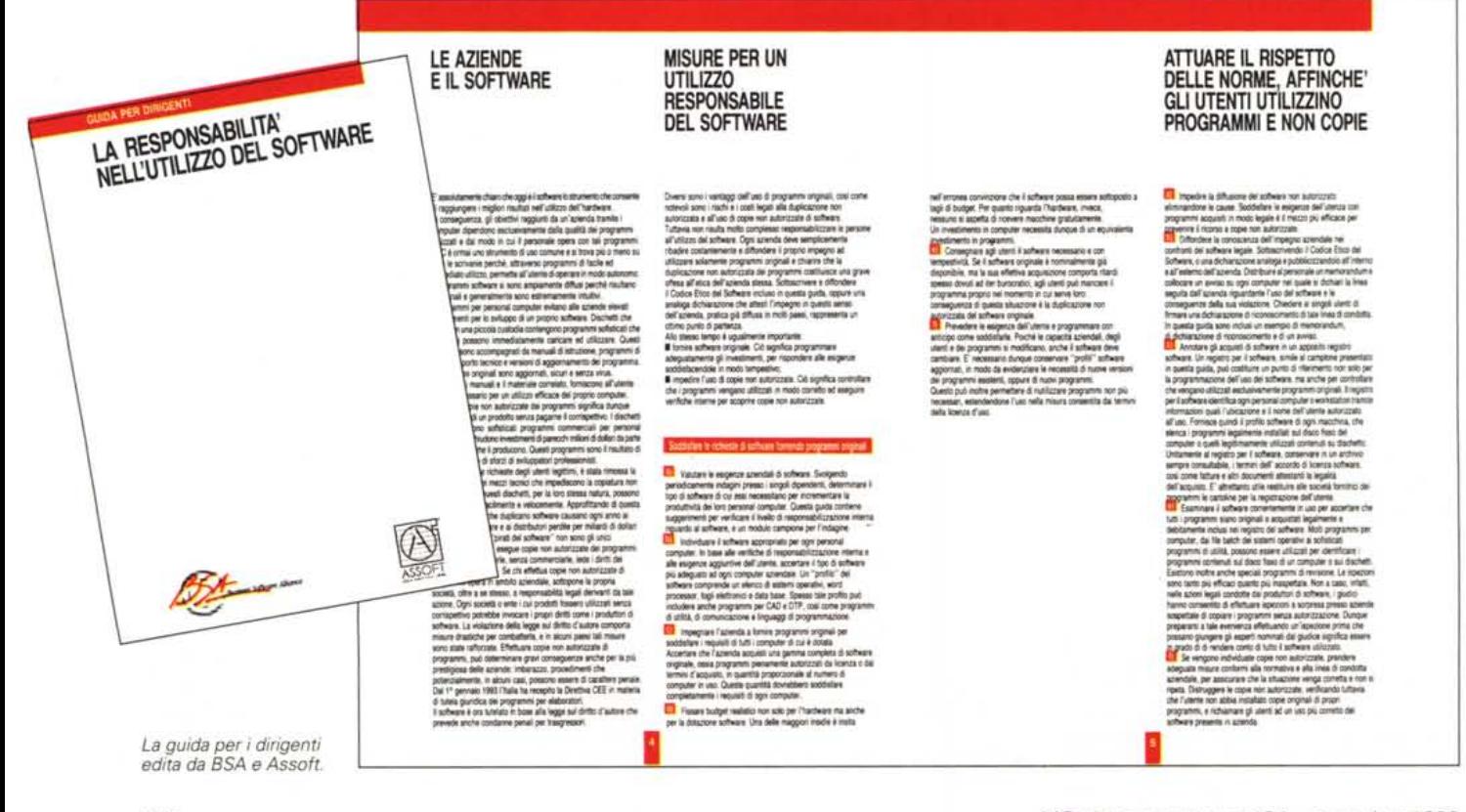

Prima di tutto, scrivono le due associazioni, il management aziendale deve «accertarsi che il personale riceva e utilizzi software autorizzato e originale per svolgere il proprio lavoro nel modo più efficiente; verificare che siano effettivamente impiegati programmi originali e non copie non autorizzate». Questo comporta, evidentemente, che bisogna acquistare licenze di' utilizzo in numero adeguato alle installazioni: «Ciò significa programmare adeguatamente gli investimenti, per rispondere alle esigenze soddisfacendole in modo tempestivo; impedire l'uso di copie non autorizzate. Ciò significa controllare che i programmi vengano utilizzati in modo corretto ed eseguire verifiche interne per scoprire copie non autorizzate».

In sostanza il responsabile del software dovrebbe prima di tutto valutare le esigenze aziendali, analizzando le necessità di ogni utente. Può trattarsi di volta in volta di pacchetti per l'automazione d'ufficio, di programmi CAD o DTP, di trattamento di testi o di comunicazione. Ogni posto di lavoro informatizzato deve impiegare solo software per il quale è stata acquisita la licenza, sia che si tratti stazioni client che lavorano con programmi residenti su server (e quindi di semplici licenze d'uso), sia nel caso di PC o workstation, per i quali la licenza comprende il diritto di installazione fisica di una copia del programma. Se non viene compiuta questa analisi preventiva, e quindi non vengono stanziate le somme necessarie all'acquisto delle licenze, la duplicazione abusiva è inevitabile.

Ma anche quando siano state compiute queste azioni preliminari e siano state acquisite tutte le licenze necessarie, copie illegali di programmi potrebbero essere installate per iniziativa dei singoli dipendenti (e qui scatterebbe la loro responsabilità civile e penale, ma l'organizzazione ne riceverebbe comunque un danno di immagine). Per scongiurare questa eventualità, oltre a controlli periodici da parte del responsabile del software, è necessaria un'azione di sensibilizzazione del personale che utilizza sistemi informativi. Questo è un punto di importanza vitale, e giustamente l'opuscolo di BSA e Assoft dedica ad esso diversi paragrafi.

## *Un* problema di «cultura»

«Sensibilizzare» significa attirare l'attenzione di qualcuno su qualche aspetto in precedenza trascurato. Questa è la sostanza del problema dell'utilizzo abusivo dei programmi: fino a poco tempo fa mancava nella maggior parte degli utenti di informatica la consapevolezza degli aspetti negativi dell'impiego di software di provenienza irregolare. Era, per dirla con un'espressione abusata, un problema di cultura. Ora questa cultura va cambiata, perché un utilizzo maturo dell'informatica non può essere fondato sul software «pirata», e non solo per il rischio di incorrere nei rigori della legge. L'impiego di programmi originali significa assistenza, aggiornamenti, protezione dai virus: tutti elementi indispensabili per sfruttare pienamente le potenzialità dei sistemi informativi.

Ma una cultura non si cambia con qualche circolare e qualche dichiarazione di principio. Le associazioni suggeriscono quindi una serie di misure (che, al limite, possono apparire «terroristiche»), che hanno lo scopo di creare un ambiente favorevole alla formazione di una consapevolezza generalizzata sugli aspetti negativi dell'uso di programmi senza licenza e sui vantaggi del software di provenienza regolare.

Prima di tutto si suggerisce la creazione di un «registro del software». Questo dovrebbe contenere in primo luogo l'elenco delle licenze regolarmente acquistate e di tutte le macchine sulle quali è autorizzata l'installazione di ogni singolo programma. Si ottiene così un «profilo software» di ogni posto di lavoro, che serve sia a verificare la regolarità delle installazioni, sia ad identificare le necessità più immediate e a programmare gli aggiornamenti. Bisogna compiere ispezioni interne (anche per-

# **Il decalogo delle associazioni**

Nell'opuscolo citato nel corso di questo articolo «Guidaper i dirigenti - La responsabilità nell'utilizzo del software» le associazioni dei produttori e distributori di programmi inseriscono anche un decalogo che si intitola «Misure suggerite per la verifica interna del grado di sensibilizzazione all'uso del software».

Lo riportiamo per intero, perché contiene alcune indicazioni interessanti non solo per la verifica sull'uso, ma anche per la gestione dei programmi. L'opuscolo, insieme ad altri documenti, può essere richiesto alla *BSA - Business Software Alliance - Via Archimede 70,20729 Milano, tel. (02) 55070473,* o *alla Assoft - Via Benvenuto Cellini* 7, *20729 Milano, tel. (02)* 55783776.

### *Misure suggerite per la verifica interna del grado di sensibilizzazione all'uso del software*

*7) Riunire* e *controllare tutte le registrazioni di acquisto.*

*2) Riunire* e *controllare tutti gli accordi di licenza d'uso.*

*3) Fissare una data per la revisione. La se-*

*ra* e *i fine settimana creano minori fastidi. 4) Decidere* se *i dipendenti devono esse-*

*re avvertiti in anticipo:*

*• in questo caso, inviare loro un memorandum esplicativo;*

*• in caso contrario, rispettare eventuali proprietà del dipendente. Può capitare che un programma non appartenga all'azienda,* ma *sia invece di legittima proprietà del dipendente.*

*Non cancellare alcun programma senza prima consultare il dipendente sul cui* PC *è stato trovato il programma.*

*5) Chi dovrebbe prendere parte alla revisione?*

*Suggerimenti:*

*Responsabile EDP*

*Top management/Responsabile legale*

*Capi Dipartimento*

*Consulente/Audio esterno.*

*6) Procedure di ricerca:*

a) *localizzare tutti i personal computer (andrebbero inclusi anche i portatilI). Se gli uffici occupano una vasta area, indicare le ubicazioni dei* PC *su piante topografiche del piano. Annotare* se *un* PC *non è accessibile,* e *verificarne il disco fisso in un secondo tempo;*

*b) stampare un elenco delle directory per ogni disco fisso:*

*• potrebbe essere necessario effettuare*

*la ricerca in diverse unità disco, ad esempio* C. *D, E* e *F,* e *nelle sottodirectory di ciascuna unità disco,*

• se *si è nella directory di un sistema Macintosh, questo può significare aprire folder all'interno di altri per trovare tutte le applicazioni,*

*• i programmi in generale saranno identificati tramite abbreviazioni, come* WP *per WordPerfect,* 723 *per Lotus* 7-2-3, *WS per WordStar, ecc;*

c) se *il software non è memorizzato su disco fisso, fare l'inventario dei dischetti* e *della documentazione disponibili.*

*7) Confrontare il software trovato sul di*sco *fisso con le registrazioni di acquisto. In alternativa, localizzare i dischi autorizzati e/o la documentazione per ogni programma elencato su disco fisso.*

*8) Se l'azienda dispone di una rete LAN, determinare* se e *come il software può essere trasferito su disco fisso.*

*9) Verificare le strategie aziendali riguardo l'uso di software della società su ho*me *computer.*

<sup>7</sup> O) *Non distruggere software per il quale non vi sono registrazioni* o *dischi, senza prima consultare il dipendente che sta usando il programma. Questi potrebbe infatti usare sul computer dell'ufficio programmi acquistati personalmente.*

*Si dovrebbe richiedere al dipendente di dimostrare la legittima provenienza di tale software.*

*I programmi duplicati senza autorizzazione dovrebbero essere distrutti in ogni caso.*

ché sono sempre possibili ispezioni... esterne) e distruggere eventuali copie non autorizzate. Opportunamente l'opuscolo suggerisce di verificare, prima della cancellazione, che non si tratti di copie regolari di proprietà dell'utente; in questo caso bisogna richiamare l'attenzione del medesimo sull'opportunità di un uso più corretto del sistema dell'azienda.

Altre misure suggerite dalle associazioni possono far sorridere chi conosca l'atmosfera (ancora una volta: la «cultura») che regna in moltissimi ambienti di lavoro in Italia. Far sottoscrivere un Co-

dice Etico del Software o distribuire Solenni Dichiarazioni di Principio, può andar bene in America o in Giappone, dove la mentalità aziendale è molto diversa dalla nostra. Qui, nella migliore delle ipotesi, questi editti lasciano il tempo che trovano; nella peggiore possono suscitare qualche sberleffo.

Più efficace può essere la misura di apporre su ogni macchina una targhetta che richiami (più che le disposizioni aziendali, come suggeriscono le associazioni). i rischi legali connessi all'utilizzo abusivo dei programmi: diventerebbe una specie di «tormentone», che alla lunga contribuirebbe a cambiare, almeno in parte, cattive abitudini ormai consolidate.

Ma tutto questo si basa sull'assunto che la dirigenza sia in buona fede e che la «cultura» del software sia un suo patrimonio acquisito. Secondo le più recenti indicazioni, sembra invece che questa condizione non sia ancora universalmente diffusa. Vuoi dire che le forze dell'ordine e la magistratura avranno il loro da fare, nel prossimo futuro.

# *E l'Autorità?*

Non si può parlare di software nelle pubbliche amministrazioni senza richiamare il fatto che, dall'inizio di quest'anno, esiste un'Autorità per l'informatica nella PA. In un convegno, svoltosi ai primi di ottobre a conclusione dello SMAU, il presidente Rey ha tenuto una relazione su quanto ha fatto fino ad ora l'Autorità e su quanto progetta di fare in

# **L'opinione di Frosini sul DL 5** 18

Il numero 2/93 della rivista *Informatica ed enti locali* pubblica un intervento di Vittorio Frosini a commento del Decreto Legislativo 518/92, sulla protezione dei diritti degli autori del software. Si tratta di un contributo importante, perché proviene da uno dei massimi esperti di informatica giuridica. Il professor Frosini, che abbiamo già incontrato sulle pagine di MCmicrocomputer (in Cittadini & Computer, sul n. 115) è stato infatti uno dei primi giuristi che, fin dagli anni '60, si sono occupati dei rapporti tra il mondo dei computer e quello del diritto.

Nel suo scritto Frosini parte dalla Direttiva della Comunità Europea, che è alla base del DL 518, che all'art. 1 afferma: «Gli Stati membri tutelano i programmi per elaboratore, mediante diritto d'autore, come opere letterarie ai sensi della convenzione di Berna sulla tutela delle opere letterarie e artistiche». Osserva Frosini: *In tal modo vengono equiparati un programma informatico e un romanzo, prodotti di diversissima formazione, composizione e destinazione: il che* è *un vero paradosso per la dottrina giuridica come per lo stesso senso comune ... In conformità* a *quanto previsto negli articoli citati dalla direttiva, il decreto legislativo italiano si presenta come una serie di aggiunte agli articoli contenuti nella legge sul diritto d'autore del* 22 *aprile* 1941 ... *La vecchia legge di cinquant'anni fa, concepita in un tempo che era alla soglia dell'età tecnologica, viene così infarcita di nuove disposizioni, che hanno un contenuto e un linguaggio di un lessico in stridente contrasto con quelli degli articoli precedenti ... Sarebbe stato preferibile aggiungere un nuovo titolo organico* a *quelli che compongono la legge: titolo specificamente dedicato alla tutela dei programmi informatici, invece che ricorrere* a *questa opera di rappezzamento, toppa per toppa, degli articoli della vecchia legge. Secondo un 'inveterata consuetudine conservatrice, si* è *fatto ricorso al cosi detto «metodo evolutivo)) di adattamento della vecchia legge alle nuove esigenze.*

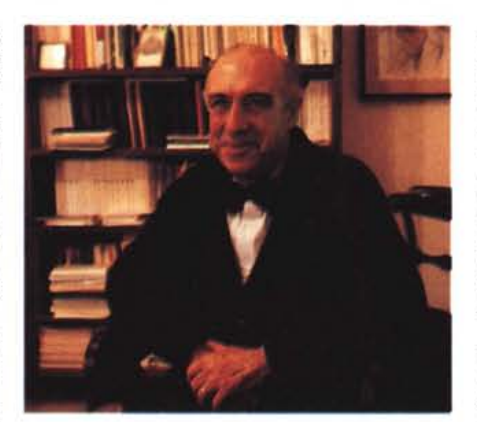

*Vittorio Frosini.*

Come inizio non c'è male. E scendendo nei dettagli dell'articolo, l'autore commenta la previsione della durata della protezione per cinquant'anni dopo la morte dell'autore: *Questo articolo corrisponde all'art.* 8 *della direttiva europea, che stabilisce la stessa durata della tutela giuridica, con palese assurdità, trattandosi di un prodotto tipico della civiltà tecnologica, in cui il ritmo di obsolescenza, di innovazione e trasformazione dei prodotti industriali* è *divenuto sempre più rapido. Si dovette attendere mezzo secolo dopo la morte di Luigi Pirandello per poter liberamente rappresentare i suoi lavori teatrali e n'pubblicare i suoi racconti;* ma *il suo romanzo* Il fu Mattia Pasca I *del 1904* è *ancora in testa alle vendite dei libri; ci si chiede come sarà possibile fra novanta anni ripescare l'autore di un programma informatico e* a *che cosa esso potrà ancora servire.*

Interi articoli della legge vacillano sotto i colpi inferti dall'insigne studioso: *L'art. 64 della legge* 633/1941 *sul diritto d'autore riguarda «la concessione in uso* a *case editrici fonografiche nazionali delle matrici dei dischi della discoteca di Stato, ecc.)). A questo articolo vanno ad aggiungersi, con mani-*

*festa incongruenza, gli articoli 64-bis, 64-ter e 64-quater ... divisi in paragrafi numerati con cifre, a loro volta suddivisi in commi distinti con lettere, in corrispondenza agli articoli* 4, 5, 6 *e* 7 *della direttiva europea; costruita con scarsa considerazione della tecnica legislativa avanzata, che raccomanda chiarezza di trattazione, puntualizzazione degli argomenti trattati, procedimento paratattico di successione delle norme invece del procedimento sin tattico (adoperato nel caso in ispecie) con inclusione e sottoposizione di norme l'una nell'altra.*

Non basta. Secondo la direttiva comunitaria e le norme italiane, «la prima vendita di una copia del programma nella Comunità europea esaurisce il diritto di distribuzione di detta copia all'interno della Comunità...». Per Frosini *Questa disposizione* è *formulata in modo poco chiaro ... inoltre la limitazione dell'esercizio del diritto nell'ambito della Comunità europea non appare coerente con l'universalità riconosciuta alla tutela del diritto d'autore anche al di fuori della Comunità europea, per esempio in Svizzera, sede della nascita della convenzione internazionale sul diritto d'autore di Bema.*

Infine il giurista commenta le sanzioni penali: *Si tratta di pene assai severe in relazione al tipo di reato commesso: esse sono superiori* a *quelle previste per la frode nell'esercizio del commercio ... e per la vendita di sostanze alimentari non genuine ... E quanto alla detenzione dei mezzi indicati, essa* è *punità più gravemente di quella riferita alle chiavi alterate e ai grimaldelli ...* è *quasi come quella di materie esplodenti, asfissianti, accecanti, tossiche* o *infiammabili.. L'obiezione più seria* a *queste misure* è *però quella della loro scarsa applicabilità pratica e pertanto della relativa efficacia deterrente ... Sarebbe stato opportuno fare ricorso a misure amministrative intese* a *colpire direttamente gli interessi commerciali dei contravventori alla legge per assicurare una pronta repressione dei reati.*

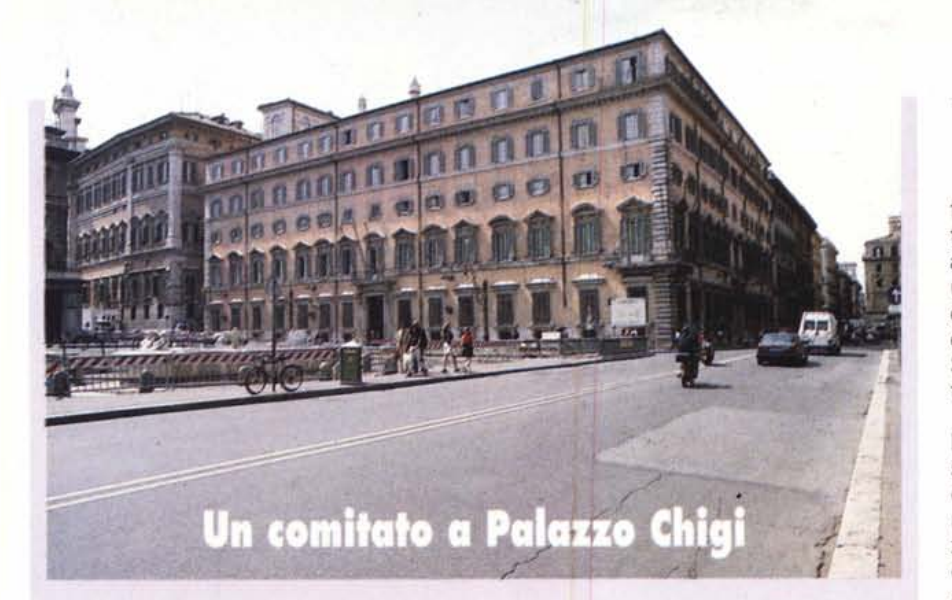

Il Governo non è insensibile ai problemi della pirateria. Nei mesi scorsi è stato insediato presso la Presidenza del Consiglio dei Ministri un «Comitato permanente per il coordinamento dell'attività di prevenzione e repressione della illecita riproduzione di prodotti cinematografici, discografici, audiovisivi, nonché di programmi per elaboratori elettronici».

Tutto questo, secondo un comunicato, «per coordinare più efficacemente la lotta contro la pirateria nel settore degli audiovisivi, che ha assunto negli ultimi anni, sia in Italia che all'estero, dimensioni preoccupanti e incompatibili con l'andamento di un fondamentale comparto economico come quello degli audiovisivi e del software».

Chi avesse notizie sull'attività di questo comitato, è cortesemente pregato di comunicarcele...

STAKAR

**POINTs** 

futuro (ne parliamo diffusamente in Cittadini & Computer, qualche pagina più avanti). Ma durante tutti l'incontro non una parola è stata spesa sui problemi del software. Si è parlato di hardware, di reti, di investimenti, di formazione. Sulla situazione dei programmi, buio totale.

È vero che il DL 39/93, che istituisce l'Autorità, non parla esplicitamente di software. Ma non c'è dubbio che quando si dice che «le amministrazioni sono responsabili dei progetti di informatizzazione e del controllo dei risultati... e conservano la titolarità dei programmi applicativi» (art. 2), si parla anche dell'acquisizione dei programmi stessi; e l'articolo 7, quando detta i compiti dell'Autorità, afferma che essa deve «esercitare ogni altra funzione utile ad ottenere il più razionale impiego dei sistemi informativi». Se è vero che il razionale impiego dei sistemi informativi passa anche per il corretto utilizzo del software, il professor Rey dovrebbe iscrivere nella sua agenda anche un impegno per questo problema.

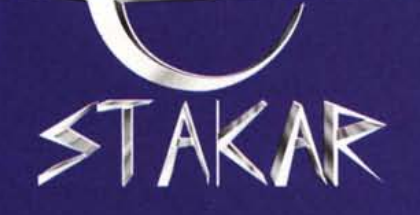

# **TOSCANA**

- · MONTEVARCHI (AREZZO) Viale Diaz Tel. 055/9102735
- · FIRENZE Via Sette Santi, 7/9r Tel. 055/583342
- **e LIVORNO Via Sproni, 14** Tel. 0586/210004

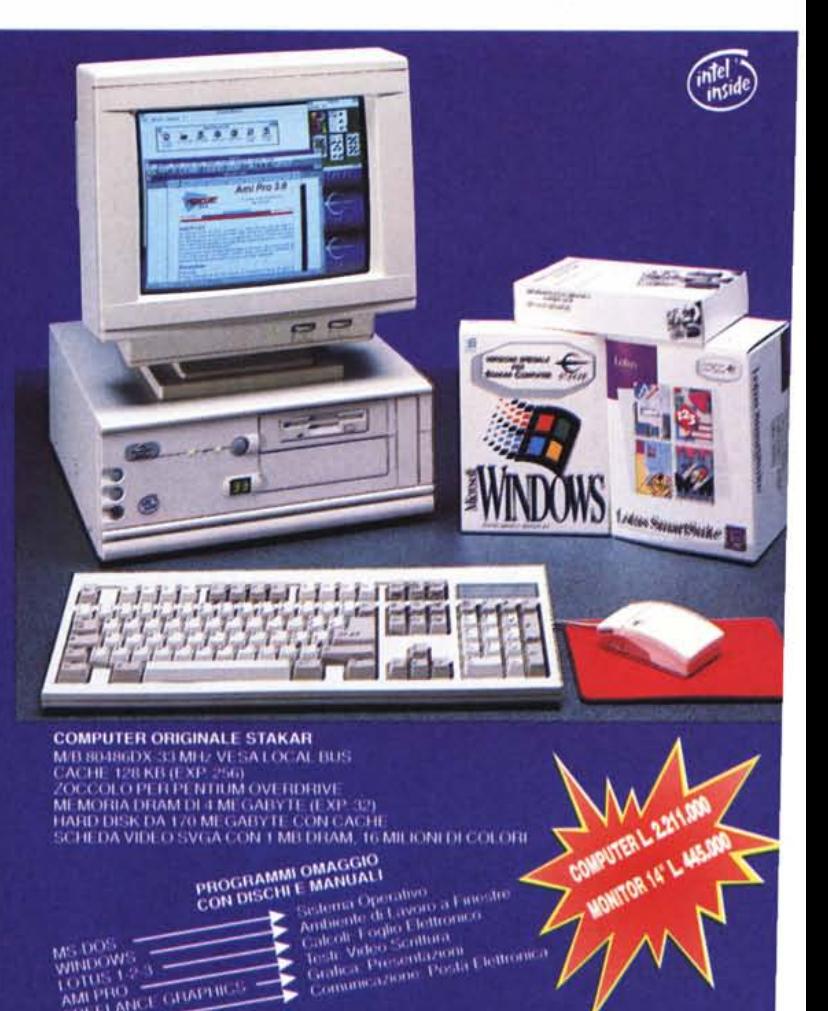

# CD<sup>.</sup>ROM DRIVE HITACHI<br>TECNOLOGIA DA PRIMATO.

Sempre più affidabili, veloci e compatibili. I più diffusi tra i Professionisti italiani. Preferiti dai più importanti Editori specializzati. · Distribuiti dai Rivenditori più qualificati. Scelti dai maggiori Integratori di sistemi. Sono i PROFESSIONAL CD-ROM DRIVE HITACHI, oggi con prestazioni record. La nuova generazione di drive a doppia velocità (versione esterna: CDR 1900 - versione interna: CDR 6700), con tempo di accesso di soli 260 millisecondi, rappresenta infatti la soluzione più avanzata per consultare, in modo rapidissimo, le più complesse banche dati multimediali. Anche questi nuovi drive con interfaccia Hitachi, come il notissimo CDR 1700, sono protetti contro la polvere e possono essere collegati tra di loro in daisy-chain. Compatibili con personal computer dotati di bus ISA™, EISA™ e Microchannel™, supportano tra l'altro Windows™, MPC™, Kodak Photo CD™ in multisessione e CD-ROM XA™. Sono i PROFESSIONAL CD-ROM DRIVE HITACHI. Tecnologia da primato.

Studio Bertoni

**NEB** 

HITA

CD-ROM OHITACHI

BUSY DISC POIN

SIM

# CDR 1900/6700 double speed

· Tempo d' accesso: 260 ms

É

HITACHI

OLER

- · Velocità di trasferimento: 307,2 kb/sec
- · Doppia velocità, con selezione automatica · Buffer: 128 kb
- · Compatibilità MPC, Photo CD, XA
- · Completa protezione contro la polvere
- · Sistema automatico per la pulizia della lente (ALC)
- · Triplo dispositivo di espulsione del caddy
- Collegabili in daisy-chain (sino a 8 unità)<br>- M.T.B.F. CDR 6700: 50.000 ore
- M.T.B.F. CDR 1900: 30,000 ore

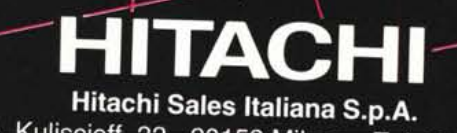

**NEW** 

**MEDIA**